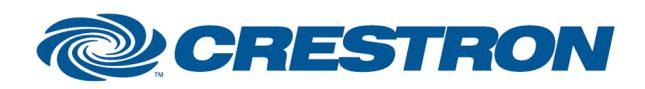

**Partner: Yealink** Models: UVC86 Device Type: Video Conferencing

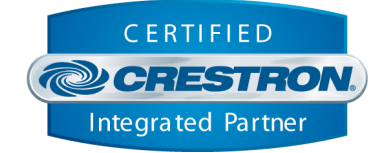

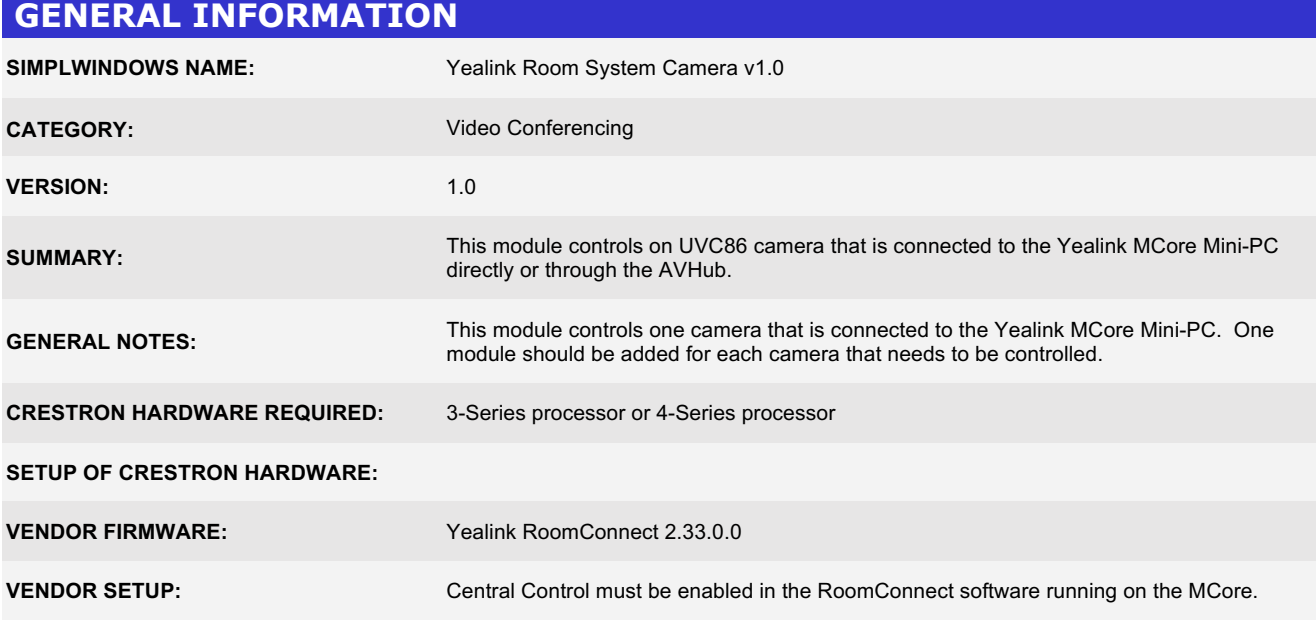

Crestron Certified Integrated Partner Modules can be found archived on our website in the Design Center. For more information please contact our<br>Technical Sales Department at techsales@crestron.com. The information contain

www.crestron.com

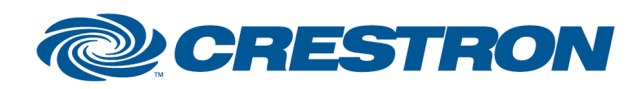

Partner: Yealink Models: UVC86 Device Type: Video Conferencing

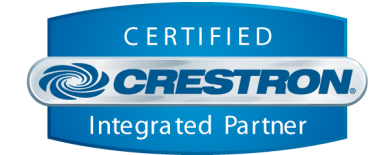

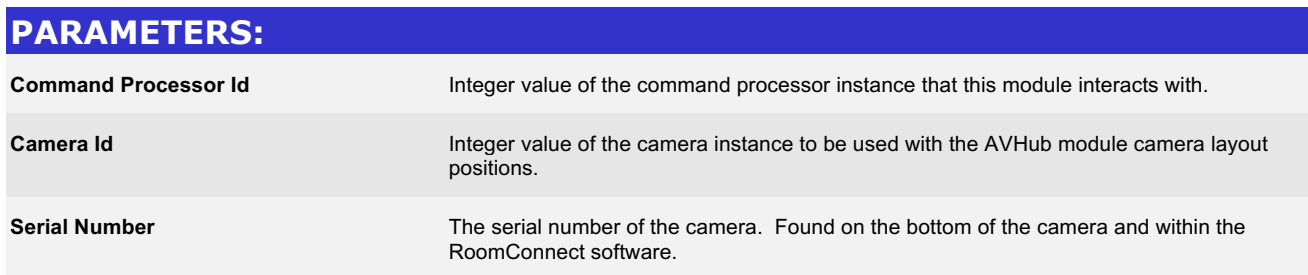

www.crestron.com Crestron Certified Integrated Partner Modules can be found archived on our website in the Design Center. For more information please contact our<br>Technical Sales Department at techsales@crestron.com. The information contain

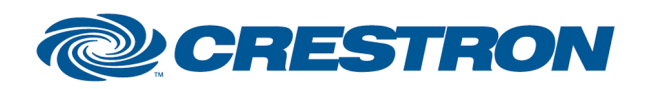

**Partner: Yealink** Models: UVC86 Device Type: Video Conferencing

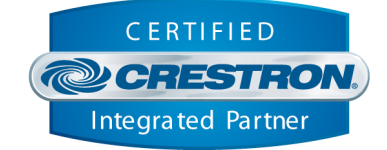

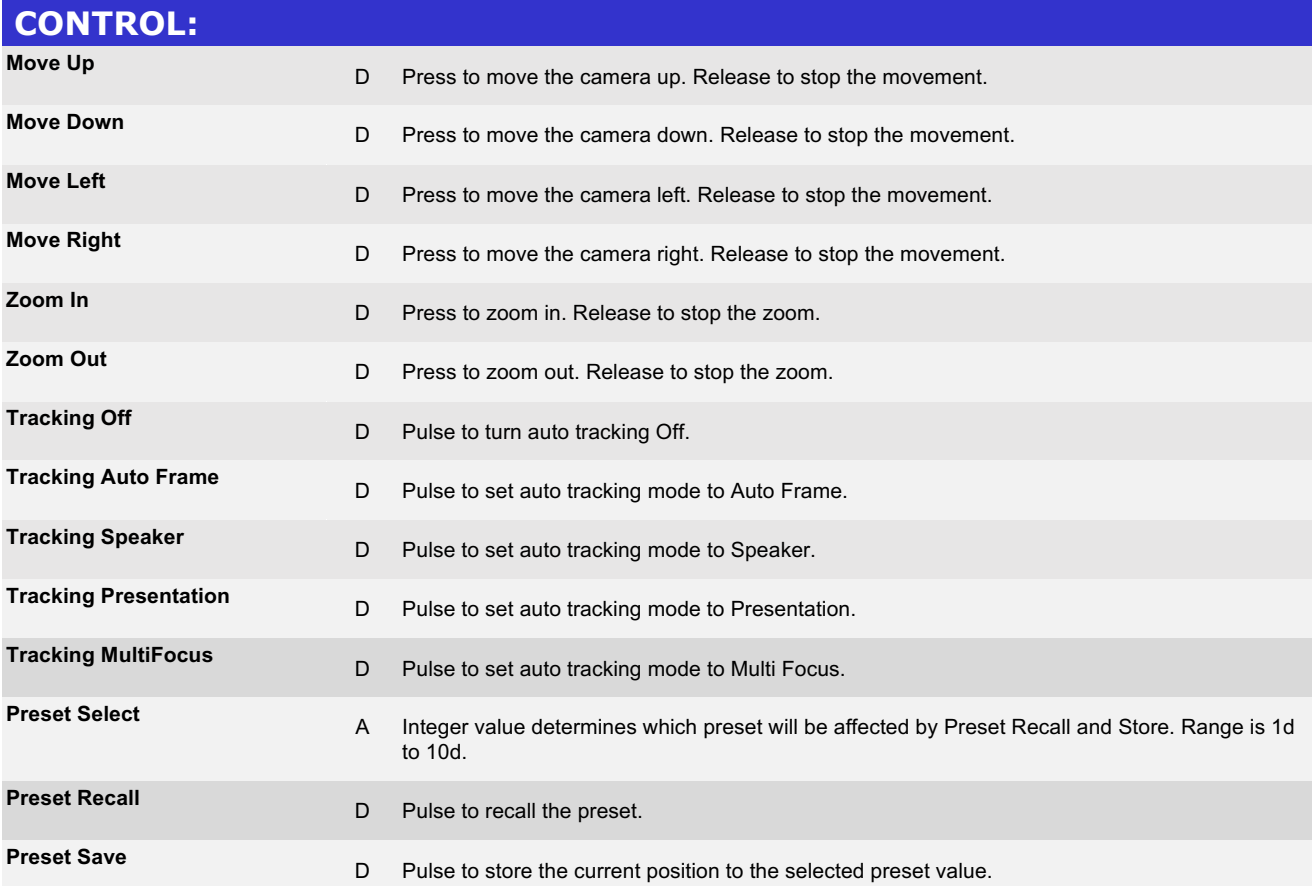

Crestron Certified Integrated Partner Modules can be found archived on our website in the Design Center. For more information please contact our<br>Technical Sales Department at techsales@crestron.com. The information contain

www.crestron.com

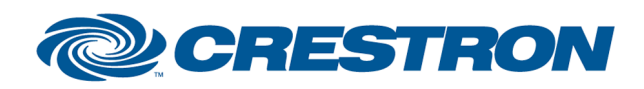

Partner: Yealink Models: UVC86 Device Type: Video Conferencing

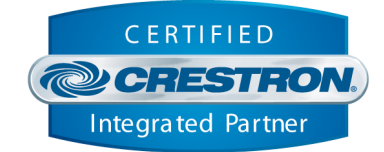

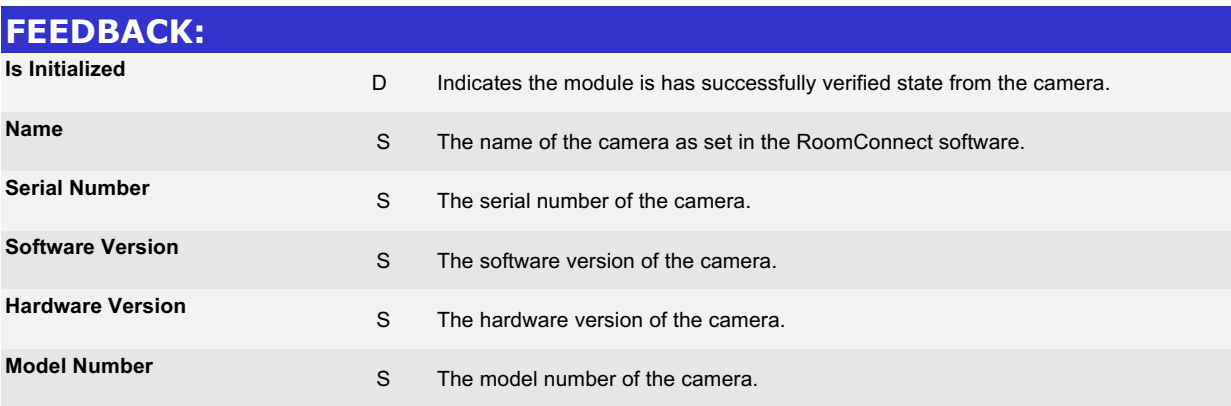

www.crestron.com Crestron Certified Integrated Partner Modules can be found archived on our website in the Design Center. For more information please contact our<br>Technical Sales Department at techsales@crestron.com. The information contain

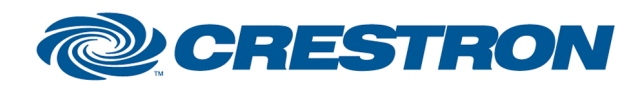

Partner: Yealink Models: UVC86 Device Type: Video Conferencing

## **Certified Module**

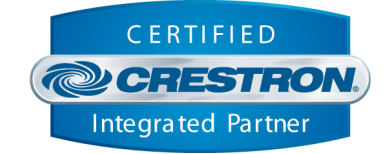

## **TESTING:**

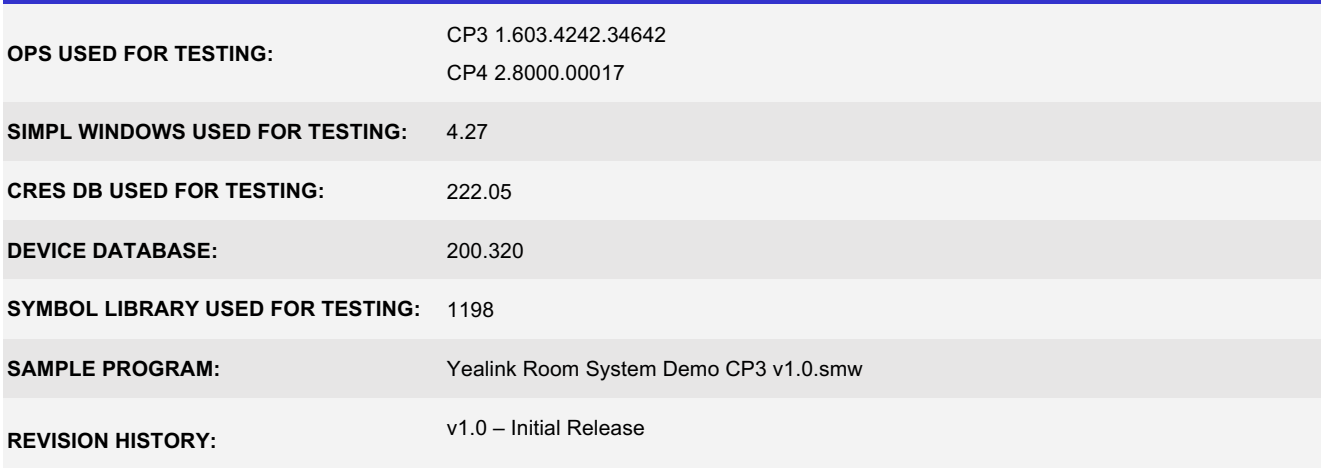

www.crestron.com Crestron Certified Integrated Partner Modules can be found archived on our website in the Design Center. For more information please contact our<br>Technical Sales Department at techsales@crestron.com. The information contain